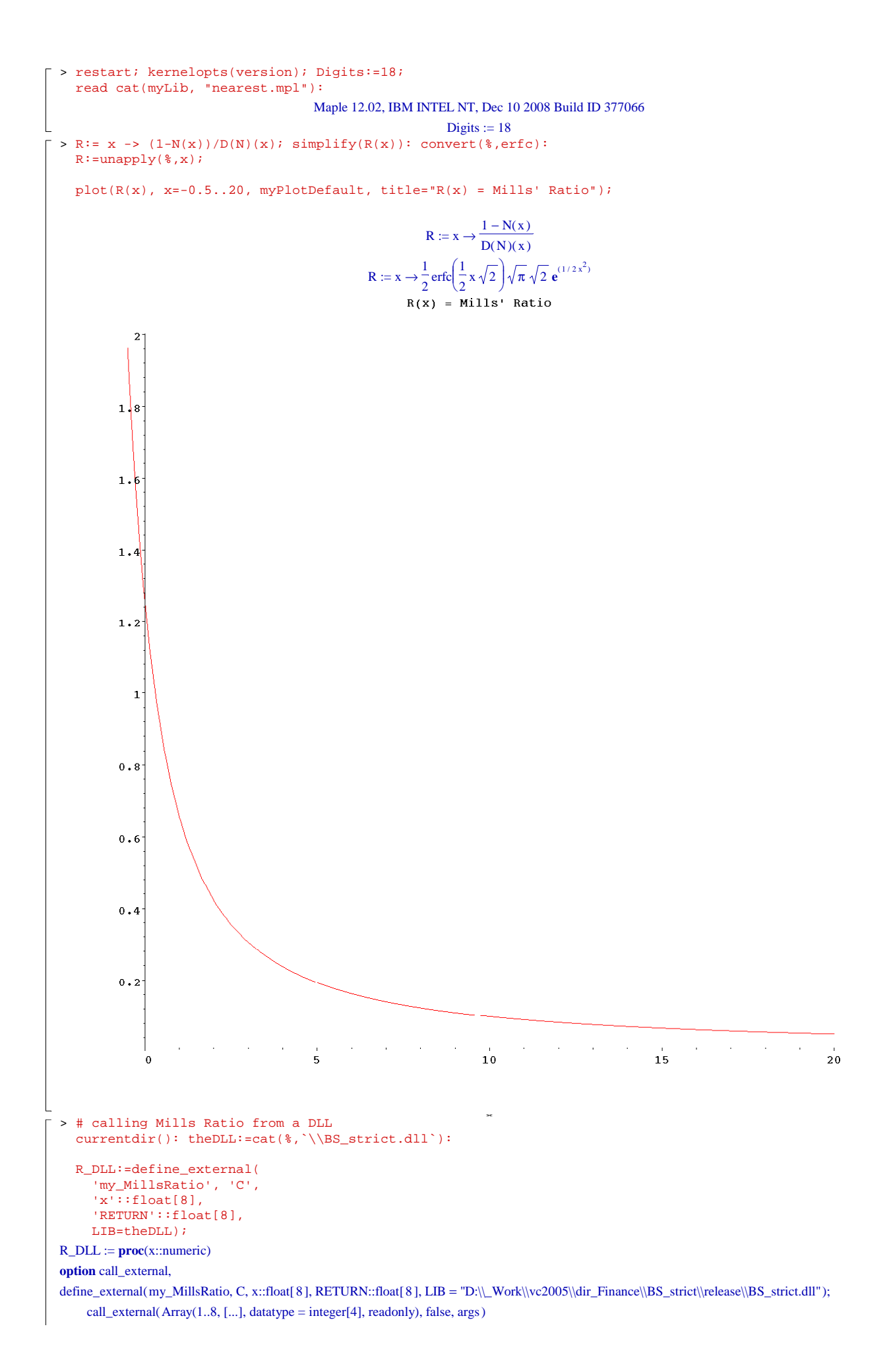

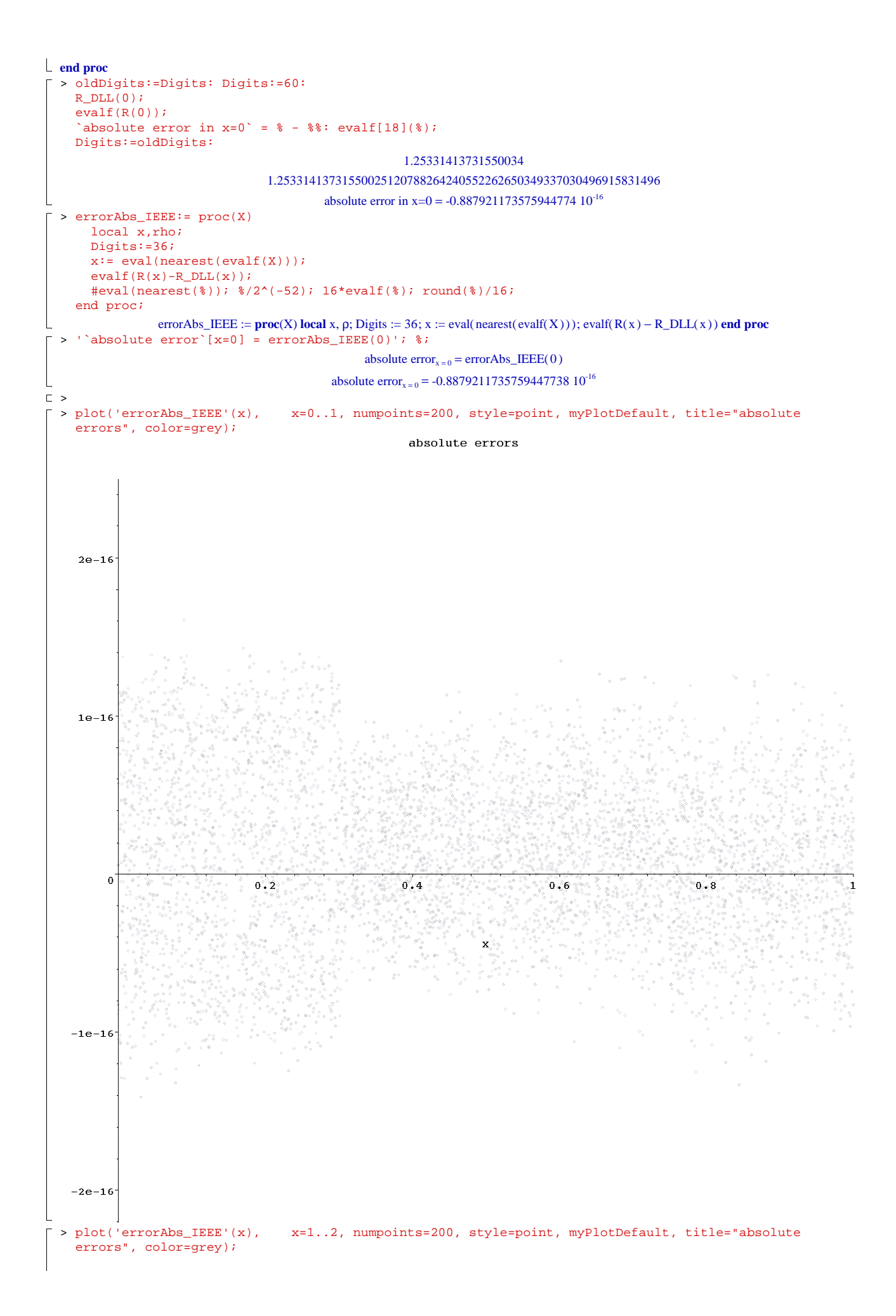

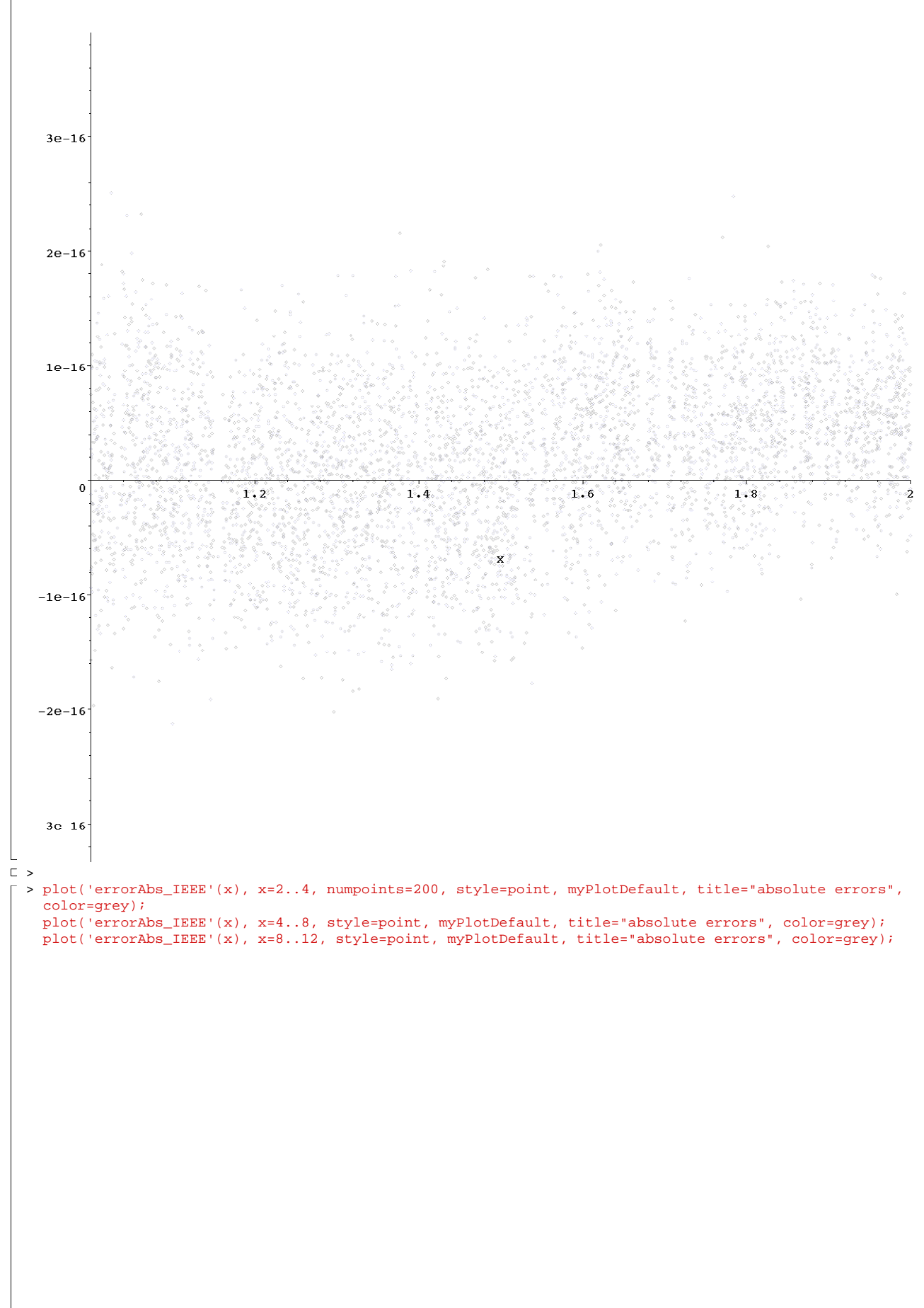

# absolute errors

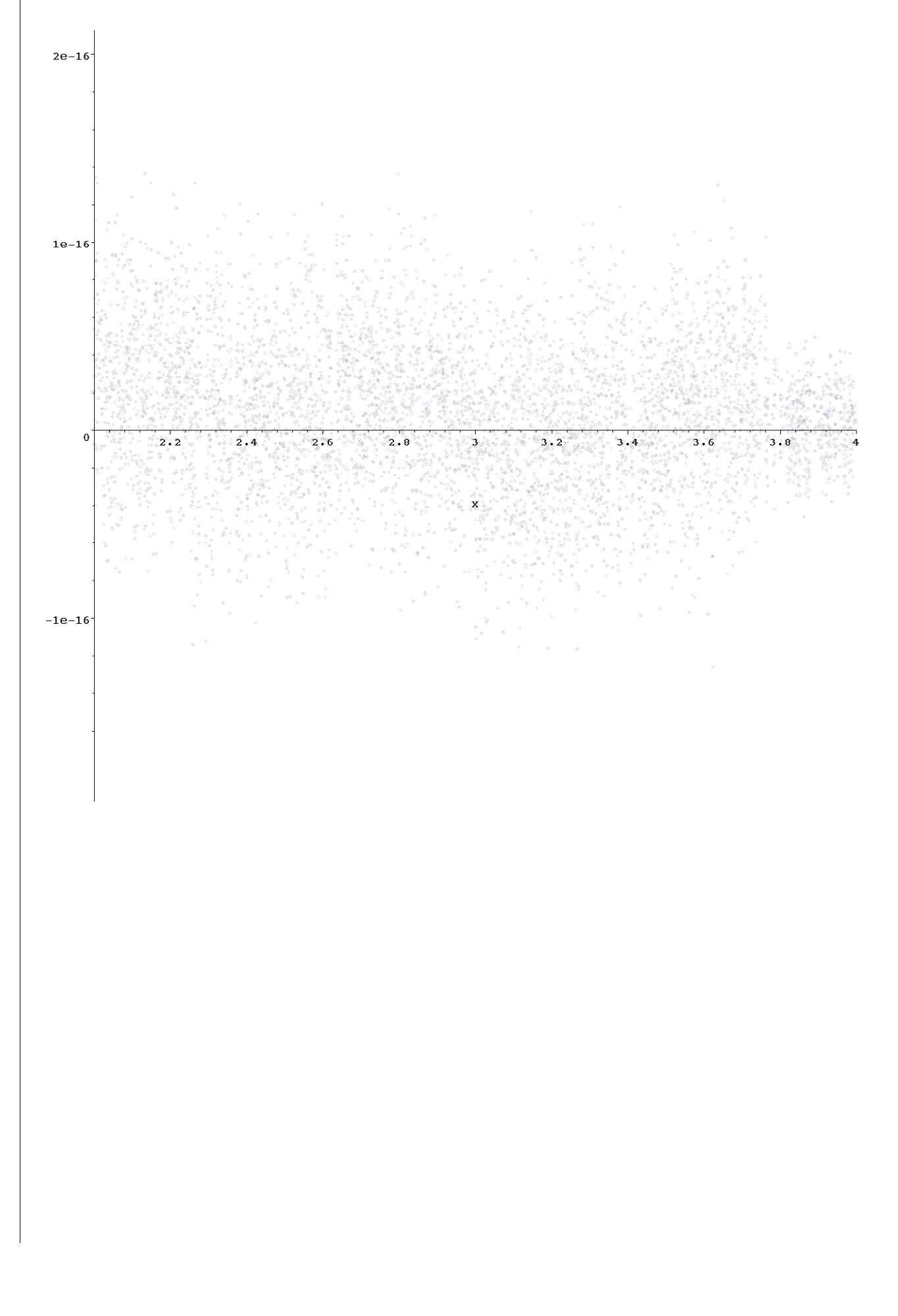

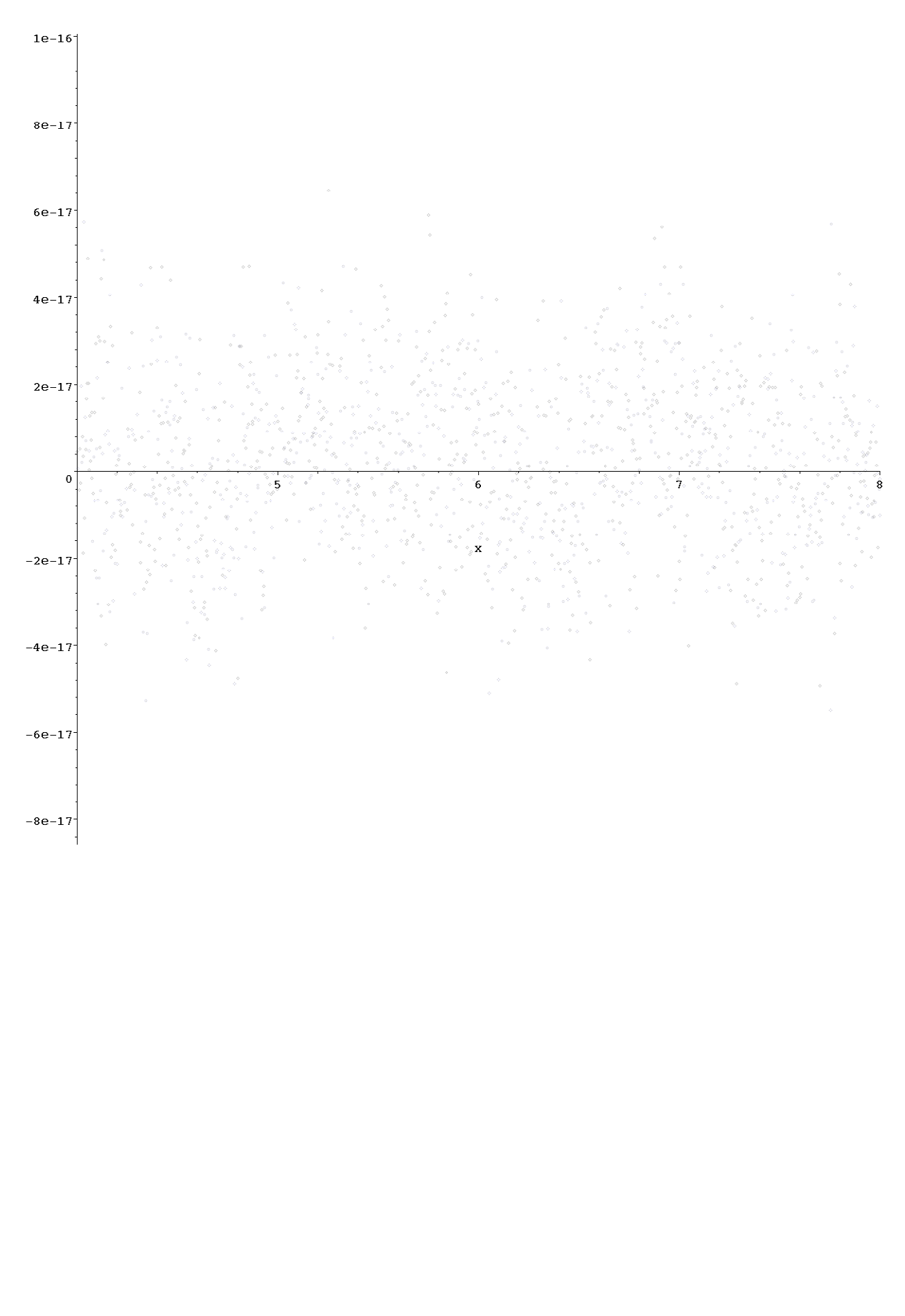

absolute errors

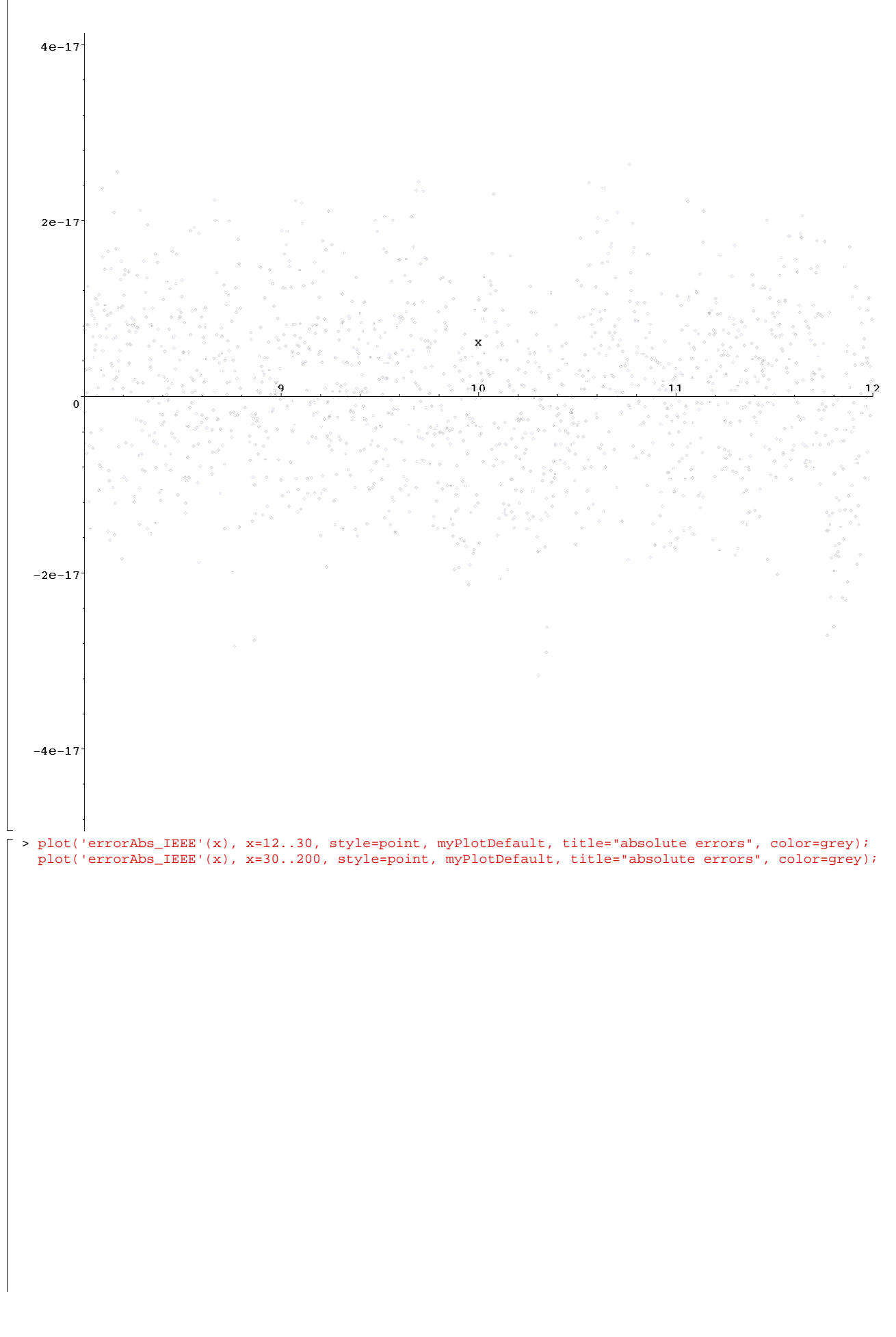

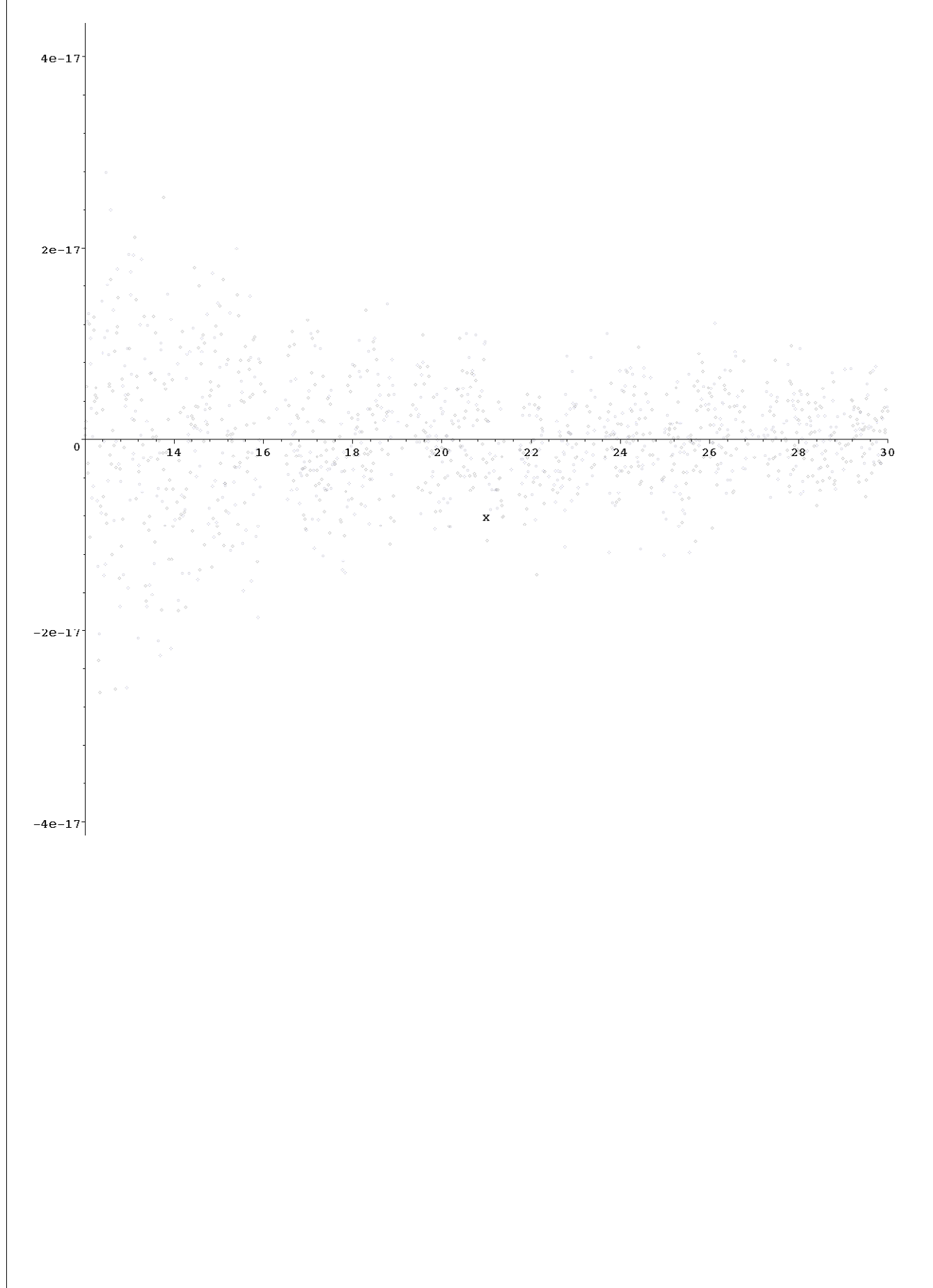

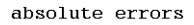

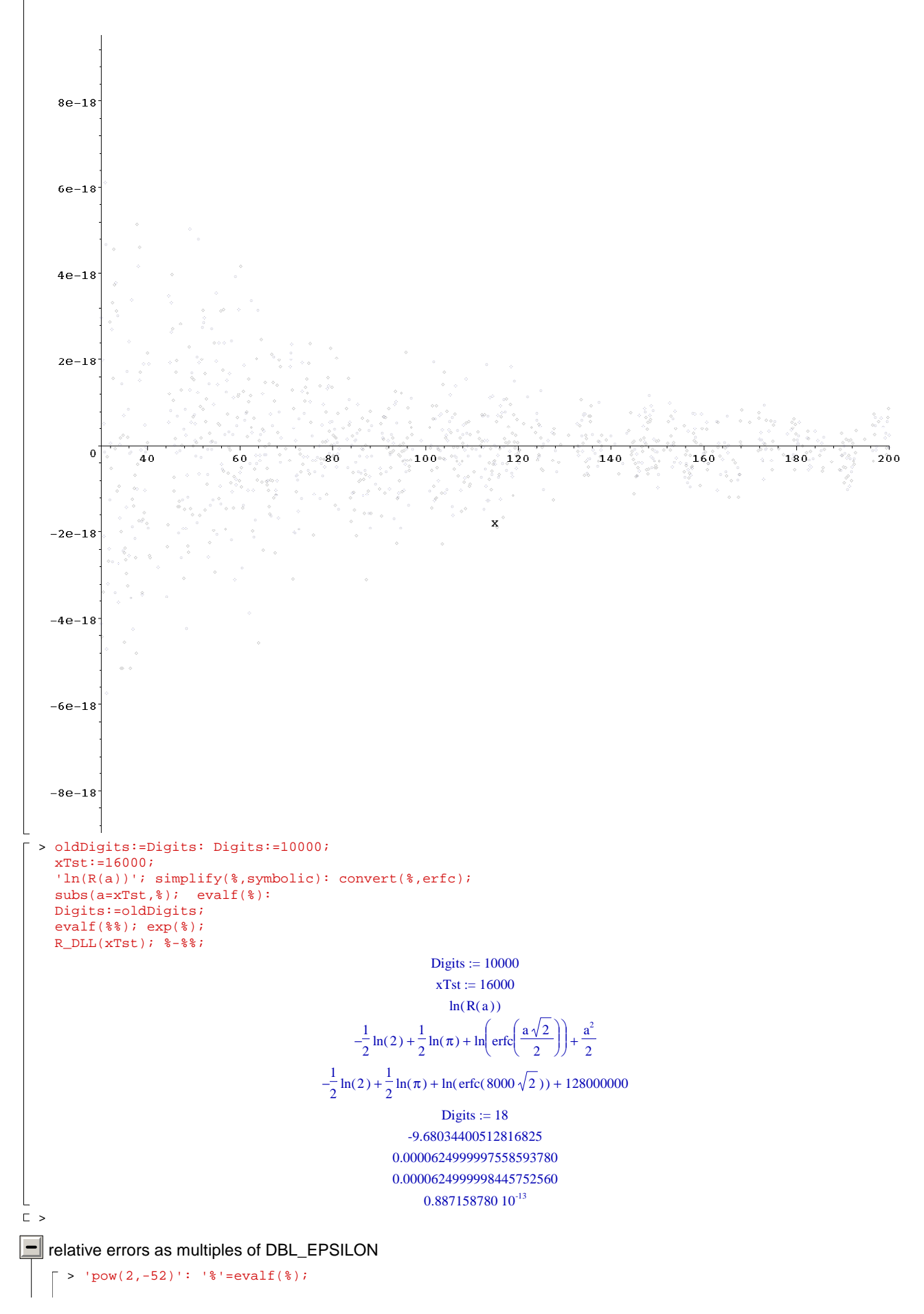

```
\perppow(2, -52) = 0.22204460492503130810^{-15}> errorRel_IEEE:= proc(X) 
     local x,rho; 
    Digits:=36; 
    x:= eval(nearest(evalf(X))); 
    evalf(1 - R_DLL(x)/R(x));eval(nearest(%)); %/2^(-52); 16*evalf(%); round(%)/16; 
     end proc;
  errorRel_{_E} \equiv \textbf{proc}(X)\textbf{local } x, \rho;Digits := 36;x := eval(nearest( evalf(X)));evalf( 1 - R_DLL(x) / R(x));eval(nearest();
       % 4503599627370496; ∗
       16*evalf(\%);1 / 16 * \text{round}( %)end proc
> '`relative error`[x=0] = errorRel_IEEE(0)*epsilon'; %; 
     '`relative error`[x=1] = errorRel_IEEE(1)*epsilon'; %;
                                                     relative error<sub>x=0</sub> = errorRel_IEEE(0) ε
                                                           relative error<sub>x=0</sub> = -\frac{5\epsilon}{16}16
                                                    relative error<sub>x = 1</sub> = errorRel_IEEE( 1) ε
                                                            relative error<sub>x=1</sub> = \frac{3 \epsilon}{16}\mathbb{L}16
\Box> plot('errorRel_IEEE'(x), x=0..1, numpoints=200, style=point, myPlotDefault, title="relative 
     errors", color=grey);
```
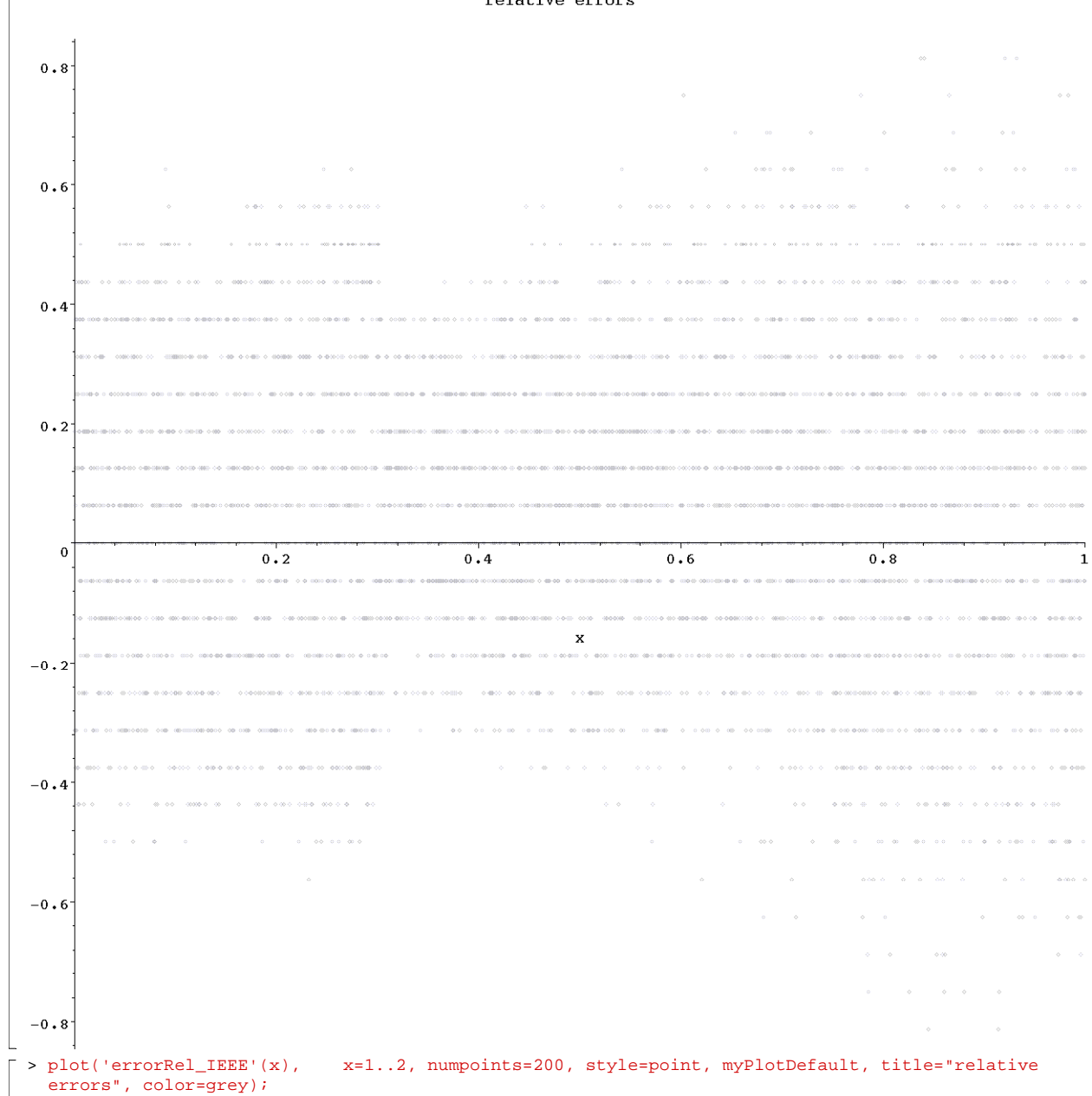

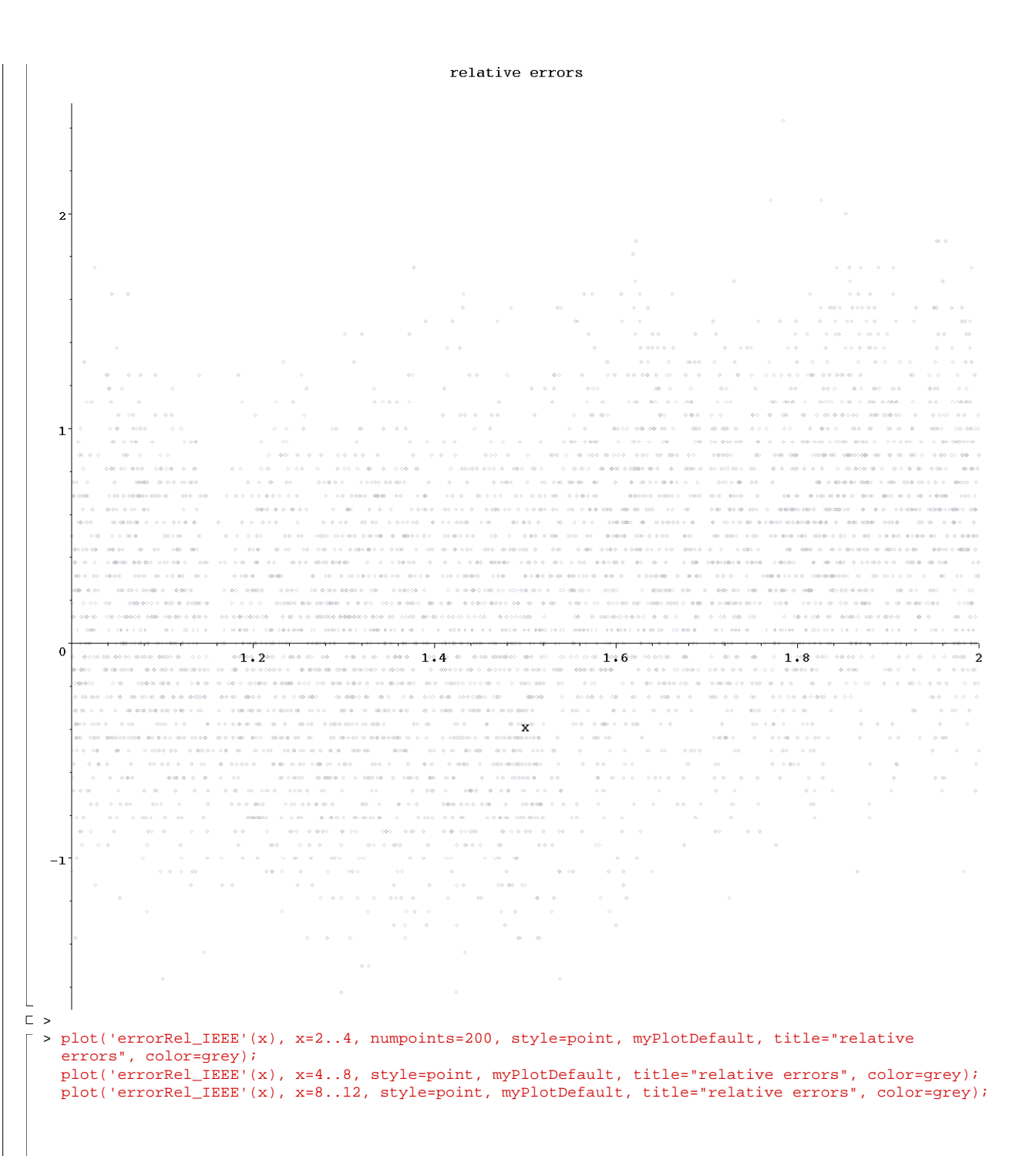

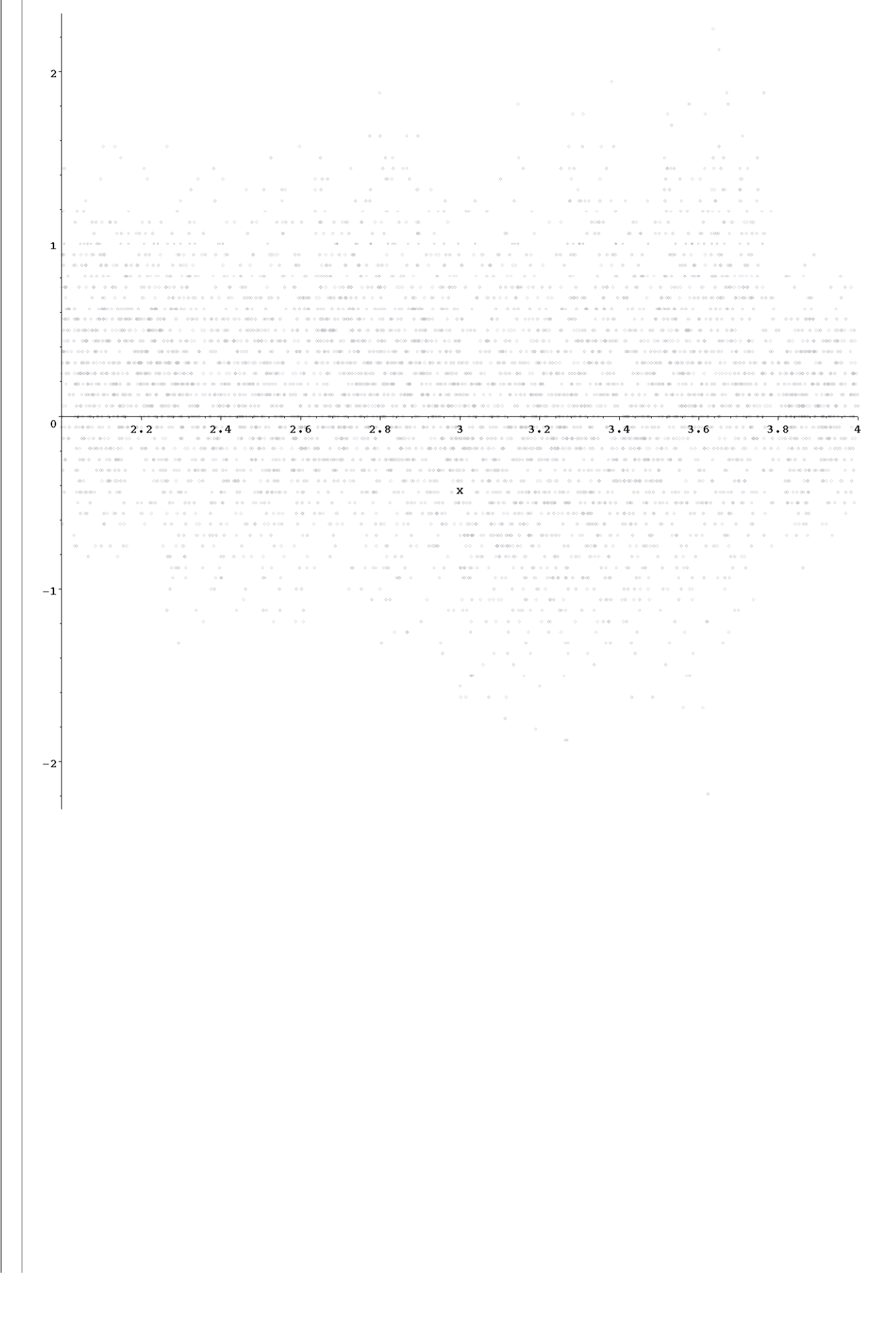

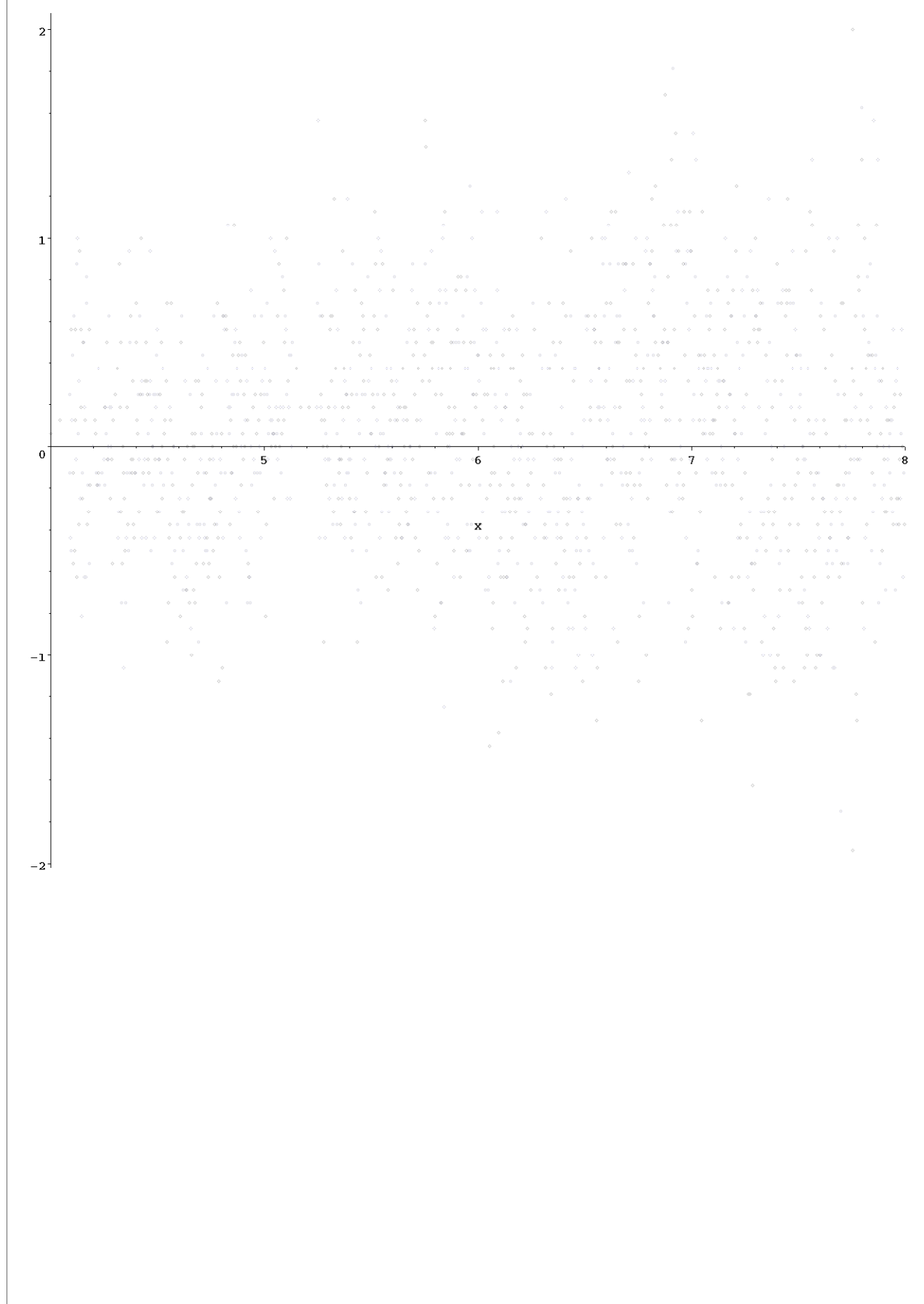

 $\overline{\phantom{a}}$ 

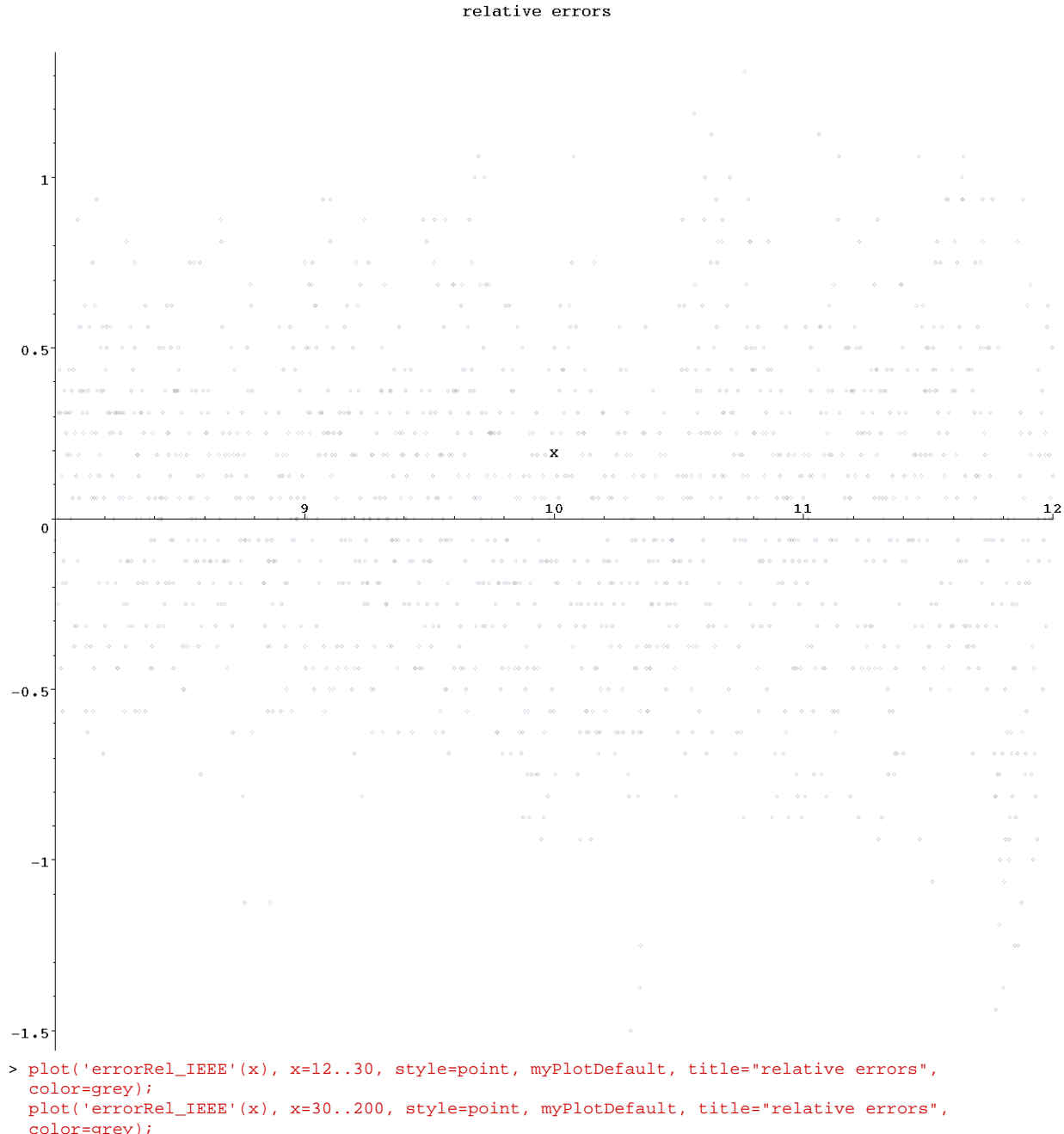

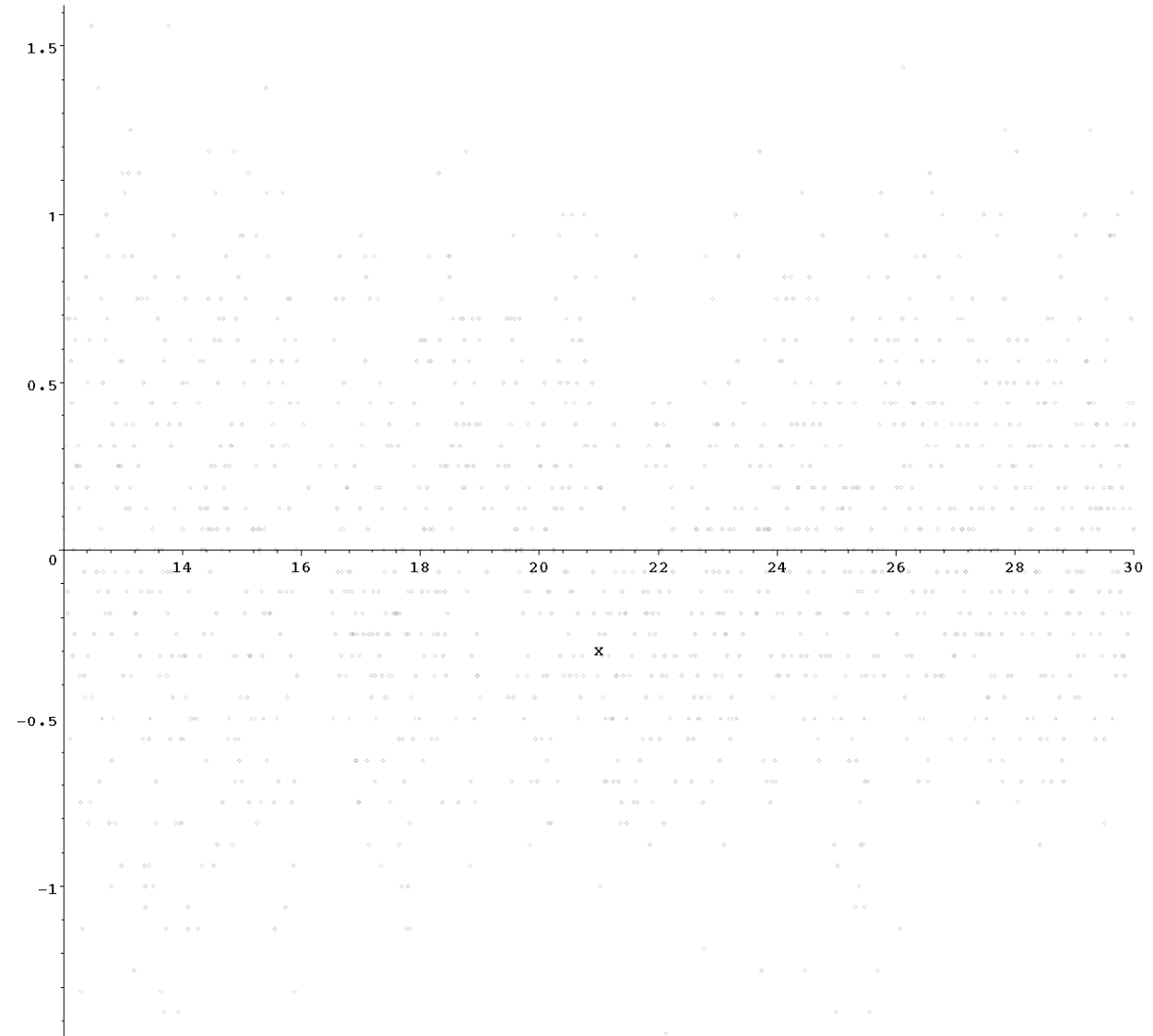

 $-1.5$ 

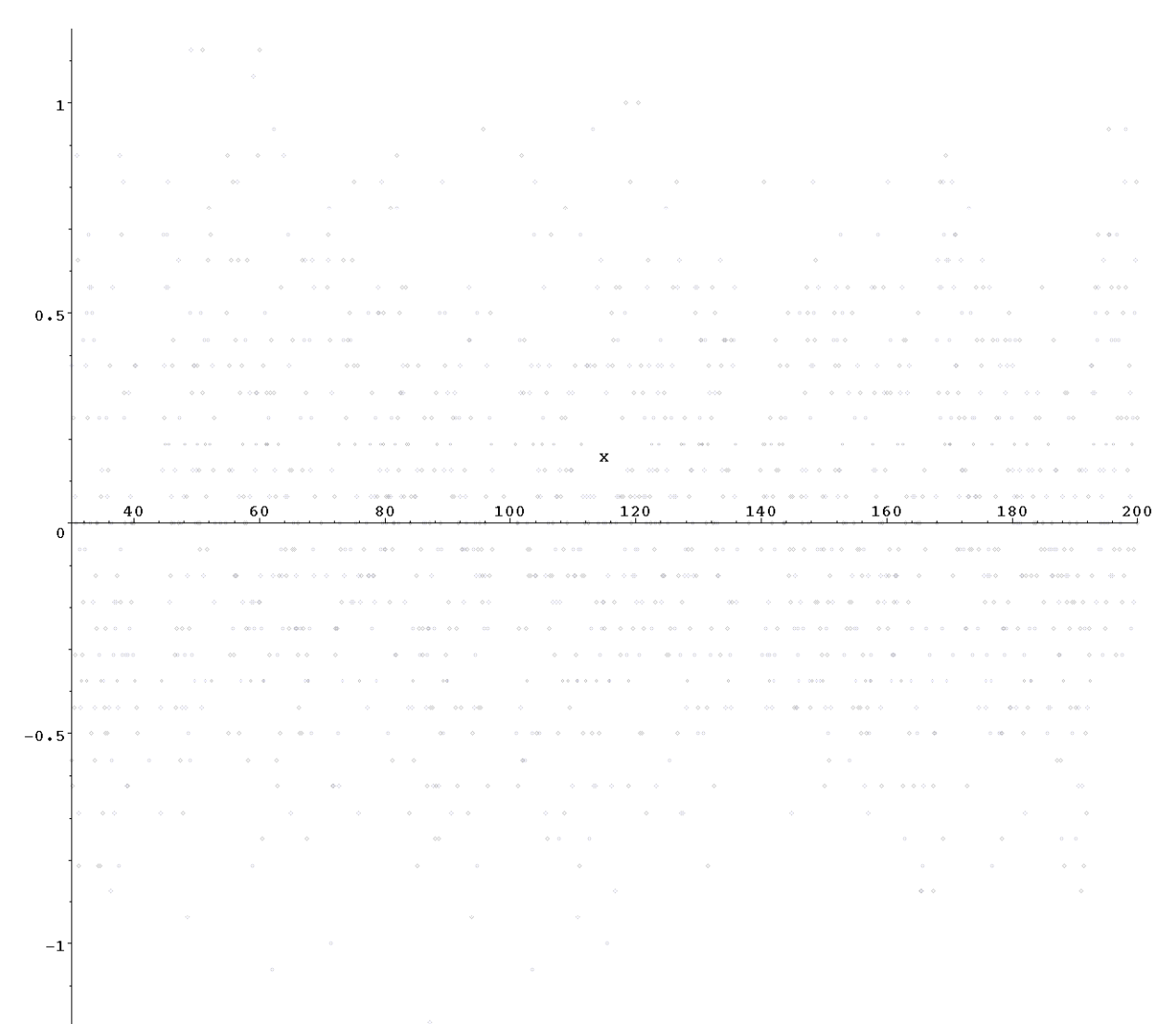